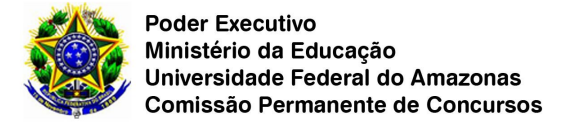

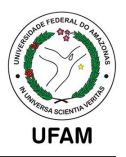

## **Resposta a Recurso contra Questão de Prova**

## **Concurso Público UFAM 2022 - Nível Médio - Edital nº 04/2022/GR de 26/01/2022**

**Disciplina:** Conhecimentos Específicos ao Cargo – Questões: 21-45 **N° da Questão:** 26 **Interessado(a):** Pedro Vinicius Rodrigues Dias **Cargo:** NM56 - TECNICO EM TECNOLOGIA DA INFORMAÇÃO

### **Questionamento:**

Na avaliação foi colocado o Gabarito CTRL + O(ABRE) e CTRL+B(SALVA), porém não foi especificado a versão do Word que se estaria pedindo, pois variam das versões mais antigas para as mais recentes, em vista ao próprio site da Microsoft. Vale ressaltar também que não identifiquei a linguagem base que o Word utiliza para os atalhos, PT-BR ou ENG.

Exemplo: Word 2019 as teclas de atalho são: Ctrl+O: Abrir um documento. Ctrl+S: Salvar o documento. Ctrl+B: Aplicar formatação em negrito ao texto. Ctrl+A: Selecionar todo o conteúdo do documento. Ctrl+W: Fechar o documento. Então no Word 2019 para abrir o Documento CTRL+O e Salvar CTRL+S.

Exemplo: WORD 2016 as teclas de atalho são: Ctrl+O = Novo documento Ctrl+B = Salvar Ctrl+S = Sublinhado Ctrl+W = Fechar a janela atual Ctrl+A = Abrir documentos recentes No Word 2016 para abrir o Documento CTRL+O e Salvar CTRL+B.

Exemplo: WORD 2013 as teclas de atalho são:  $Ctrl + O = Novo documento$  $Ctrl + B = Salvar$ Ctrl+S = Sublinhado Ctrl+W = Fechar a janela atual Ctrl+A = Abrir documentos recentes No Word 2013 para abrir o Documento CTRL+O e Salvar CTRL+B.

Exemplo: WORD 2010 as teclas de atalho são: Ctrl+O = Novo documento  $Ctrl + B = Salvar$ Ctrl+S = Sublinhado Ctrl+W = Fechar a janela atual Ctrl+A = Abrir documentos recentes No Word 2010 para abrir o Documento CTRL+O e Salvar CTRL+B.

Então, quando olhamos existem várias respostas certas, tais como: Alternativa B e D; Sendo a Alternativa B, fazendo referência ao Word 2019 e a alternativa D, fazendo referência ao Word 2010,13 e 16.

Vale ressaltar, que na questão pede para abrir um documento, onde subentende que seria um

documento que já viria sendo editado e não "NOVO DOCUMENTO" sendo este para ser editado. Sendo assim, peço para anular a questão por haver duas repostas, além da não especificação da Versão do Word em Questão do Word.

Fonte: https://support.microsoft.com/pt-br/office/atalhos-de-teclado-do-word-95ef89dd-7142-4b50-afb2 f762f663ceb2

## **Parecer:**

Tendo em vista que a versão do Editor de Texto Word não está especificada no enunciado da questão, levando a duas respostas corretas somos a favor da anulação da questão.

### **Resposta:** ANULAR A QUESTÃO

## **Data de Publicação:** 16/05/2022

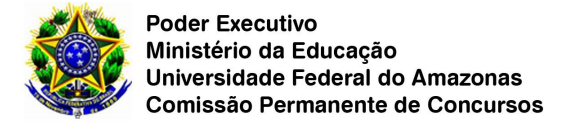

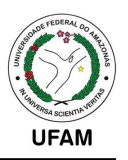

# **Resposta a Recurso contra Questão de Prova**

## **Concurso Público UFAM 2022 - Nível Médio - Edital nº 04/2022/GR de 26/01/2022**

**Disciplina:** Conhecimentos Específicos ao Cargo – Questões: 21-45 **N° da Questão:** 26 **Interessado(a):** Raimundo Carlos Braz dos Santos **Cargo:** NM57 - TECNICO EM TECNOLOGIA DA INFORMAÇÃO

### **Questionamento:**

Considerando que pede RESPECTIVAMENTE as teclas de

atalho para abrir e salvar um documento, as teclas de atalho da gabarito preliminar CTRL+N é abrir documento na versão do Word no teclado e versão Inglesa, ou seja, ( teclado dos EUA) e na versão em português na verdade a tecla se refere a Abrir um novo documento em Branco, informação que não é expresso na questão, a tecla para abrir documento seria CTRL+A e para salvar CTRL+B de acordo com o site TechTudo, caso contrário na versão em inglês salvar um arquivo no Word é Ctrl+S, de acordo com o site oficial da Microsoft no link (https://support.microsoft.com/pt-br/office/atalhos-de-teclado-do-word-95ef89dd-7142-4b50-afb2-f762f663ceb2). Para reforçar, de acordo com o site TechTudo respectivamente na versão que usamos no Brasil as teclas para abrir documento e salvar documento é respectivamente é Ctrl+A e Ctrl+B. Portanto , o gabarito deve ser mudado para o item a.

### **Parecer:**

Tendo em vista que a versão do Editor de Texto Word não está especificada no enunciado da questão, levando a duas respostas corretas somos a favor da anulação da questão.

**Resposta:** ANULAR A QUESTÃO

**Data de Publicação:** 16/05/2022